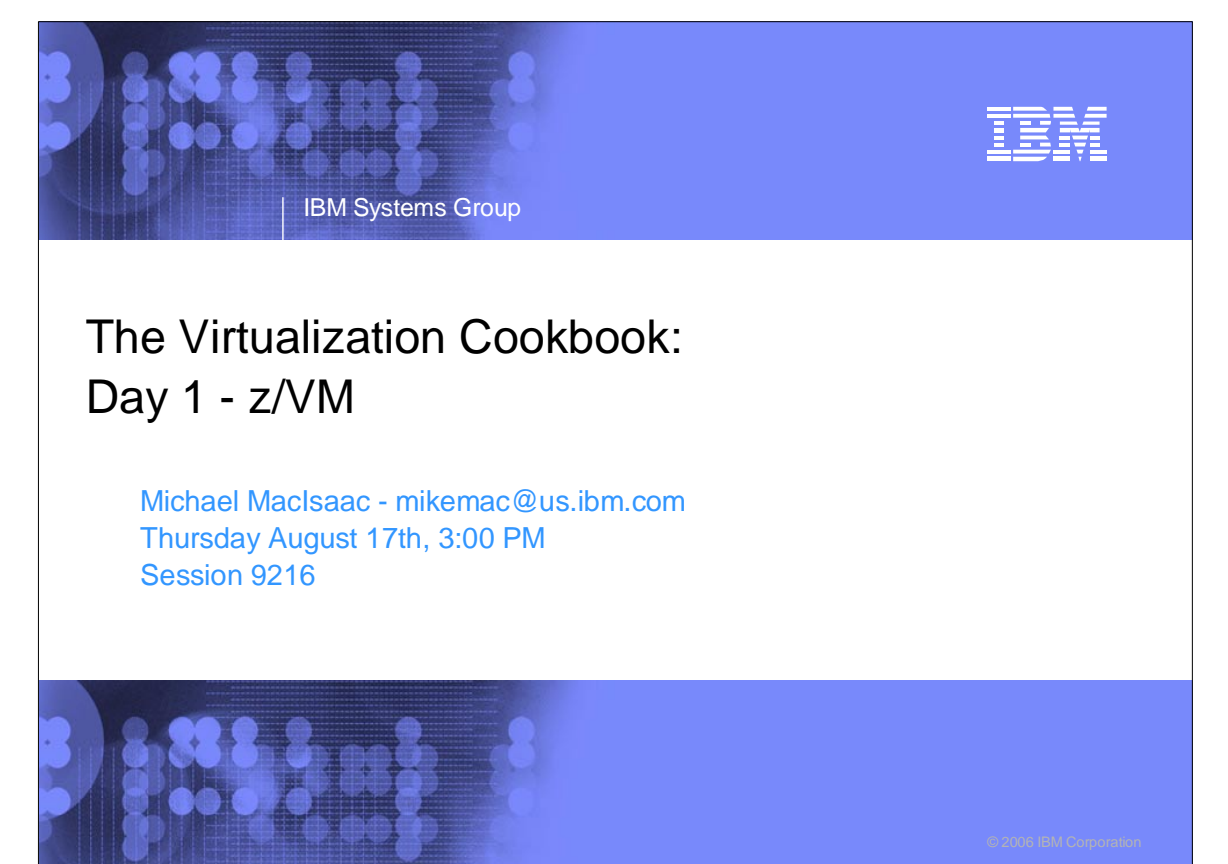

#### IBM IBM Systems Group **Abstract** An updated redbook is available: 'z/VM and Linux on IBM System z: The Virtualization Cookbook for SLES9.' The goal of the redbook is to allow you to install and configure z/VM, install and configure Linux and be cloning Linux in two working days. Rexx EXECs and shell scripts are provided with the book to make this goal a reality. This presentation focuses on the first day planning and desktop tools, and then describes a z/VM 5.2 install from DVD. Once installed, the following topics are addressed: \* The SYSTEM CONFIG file \* TCP/IP configuration \* Configuring paging volumes \* Creating a user ID for common files \* Defining a highly available VSWITCH \* System startup and shutdown \* Servicing z/VM \* Monitoring z/VM The task of setting up a PC NFS server is also addressed. This allows you to supply the EXECs and scripts associated with the book and a Linux install

tree.

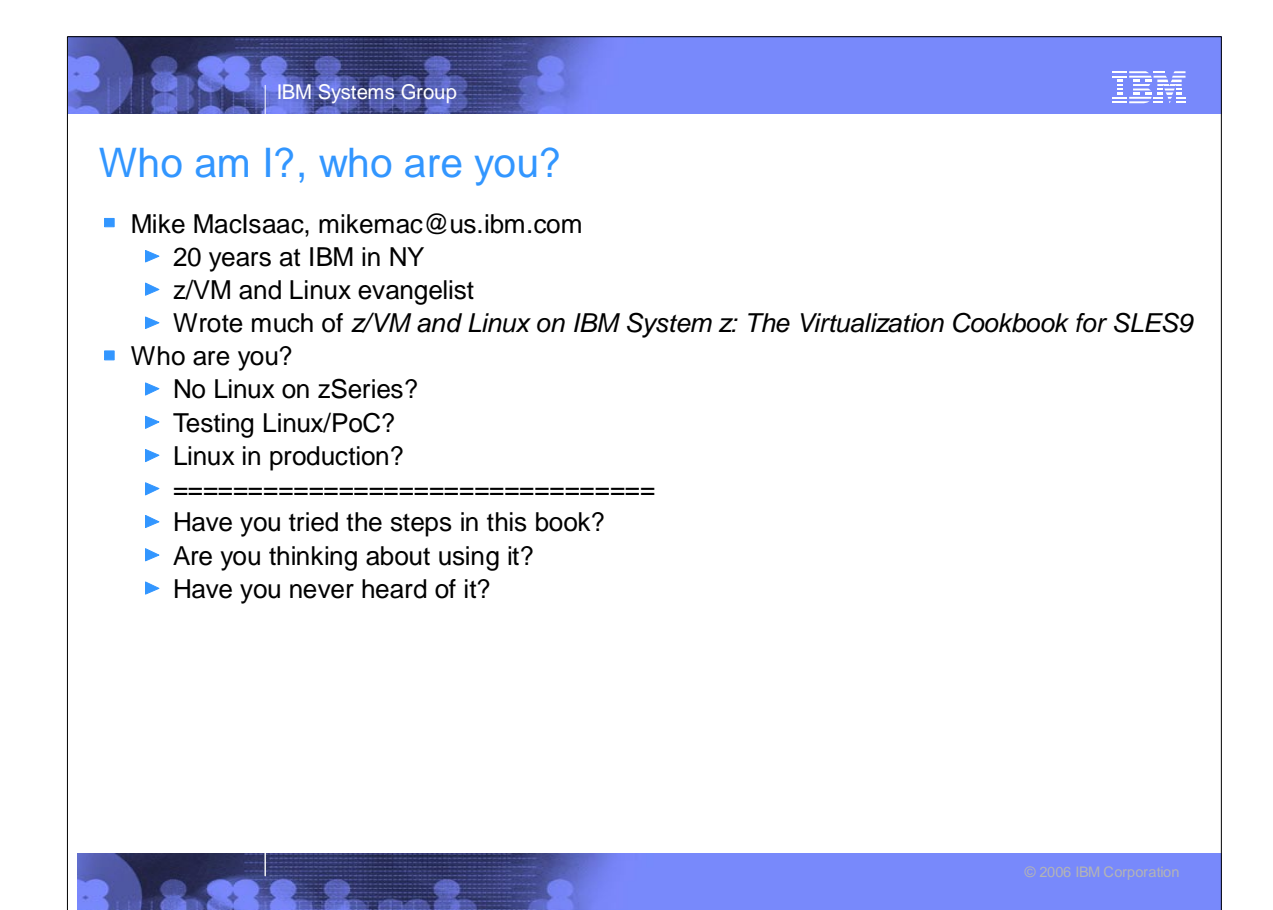

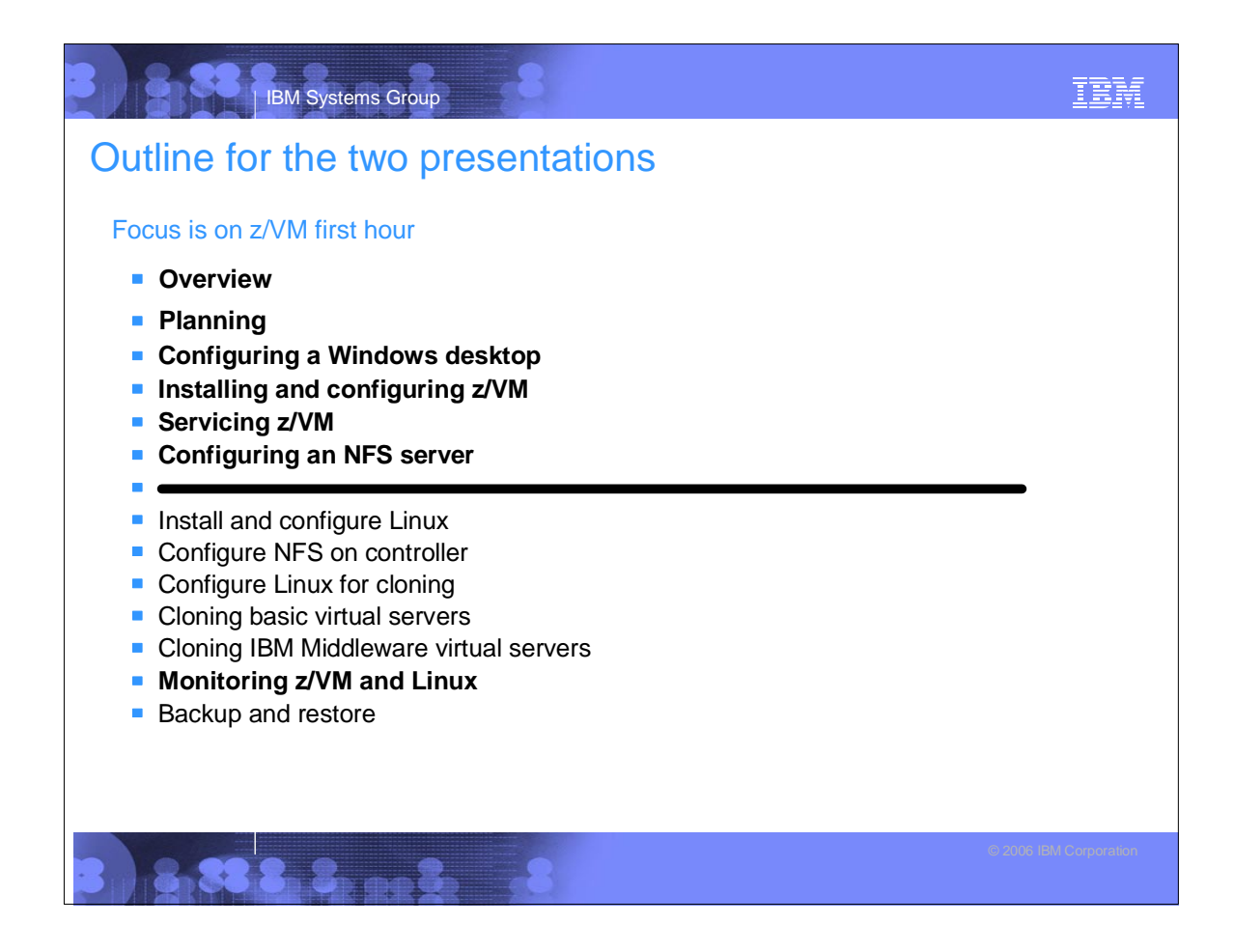

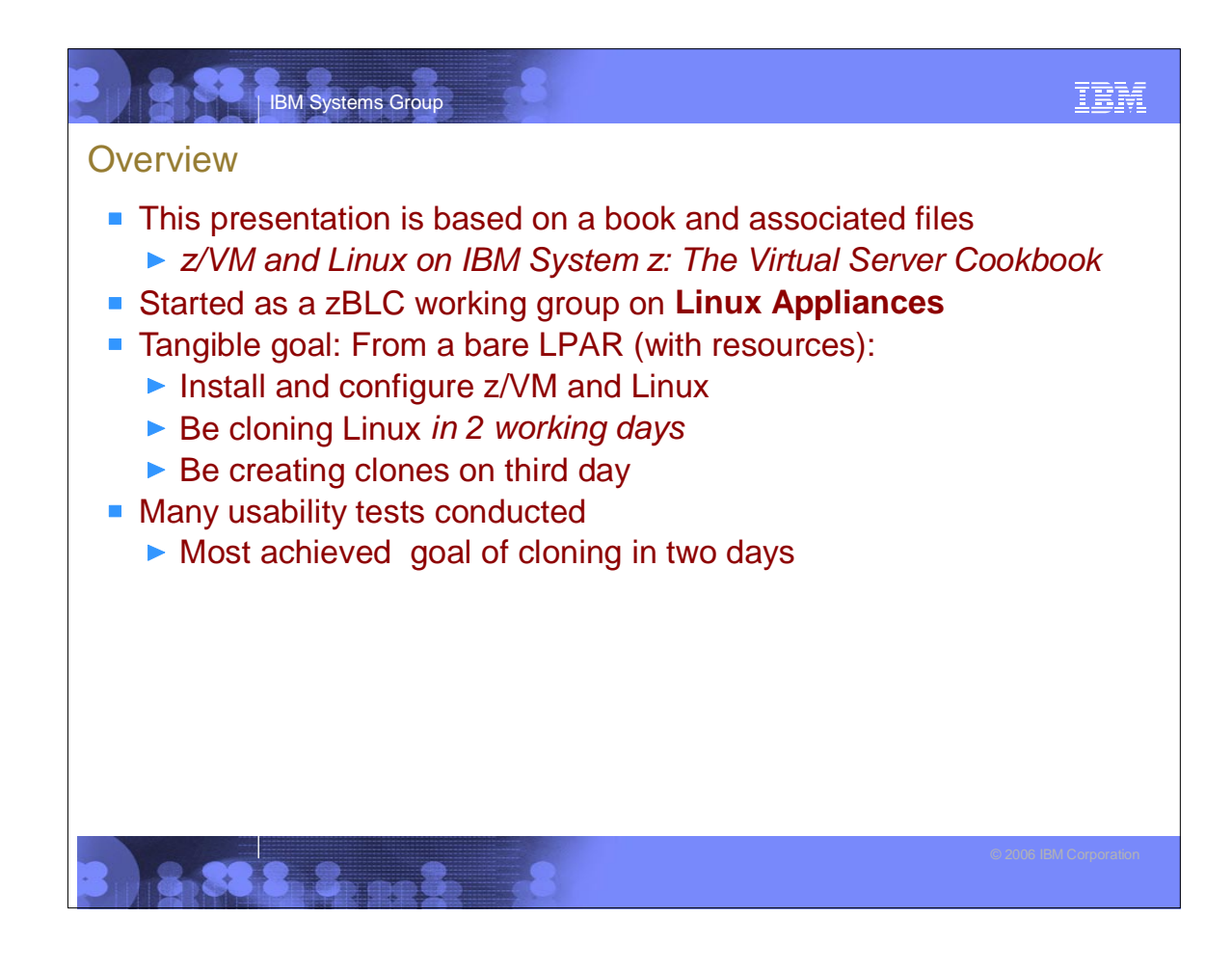

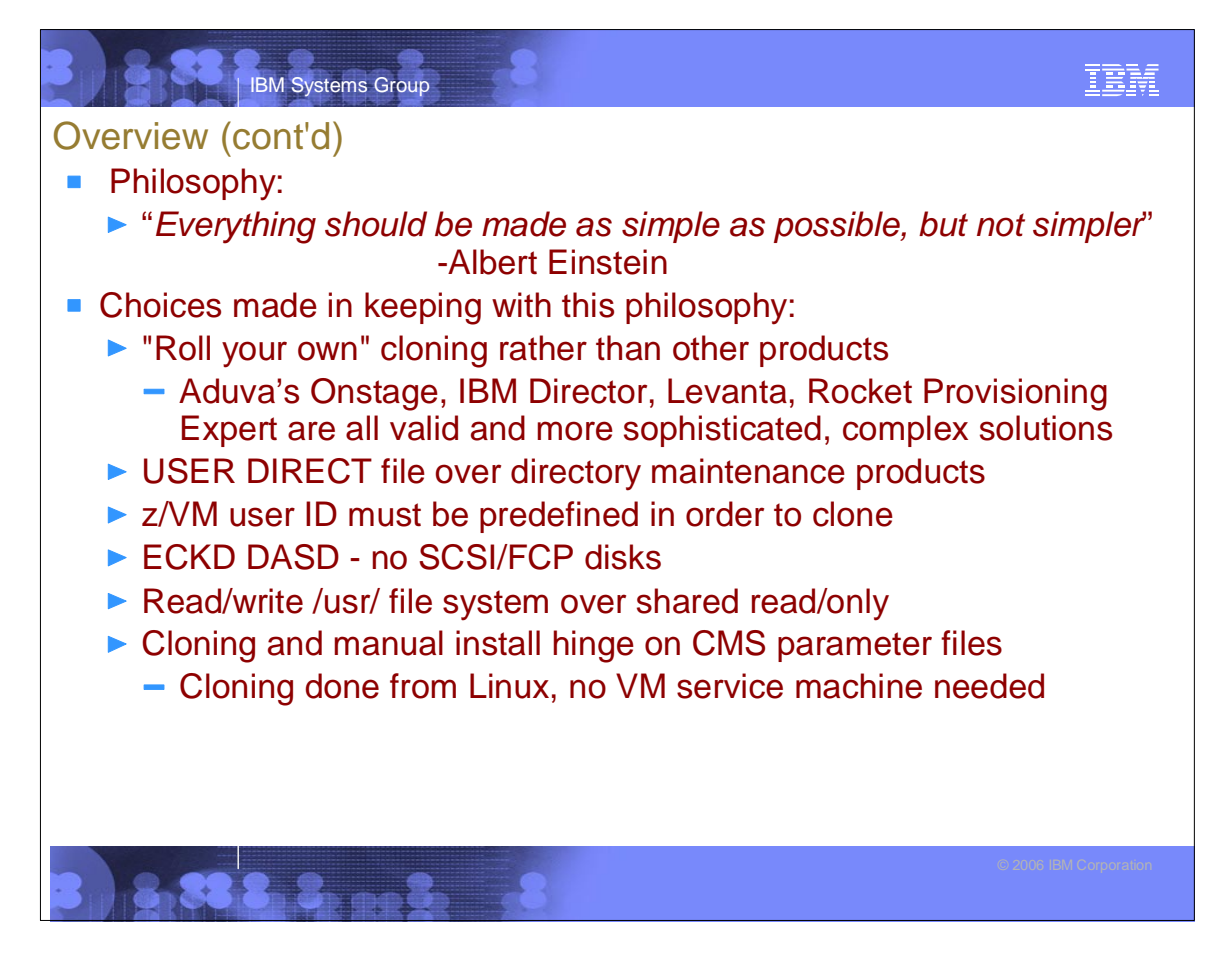

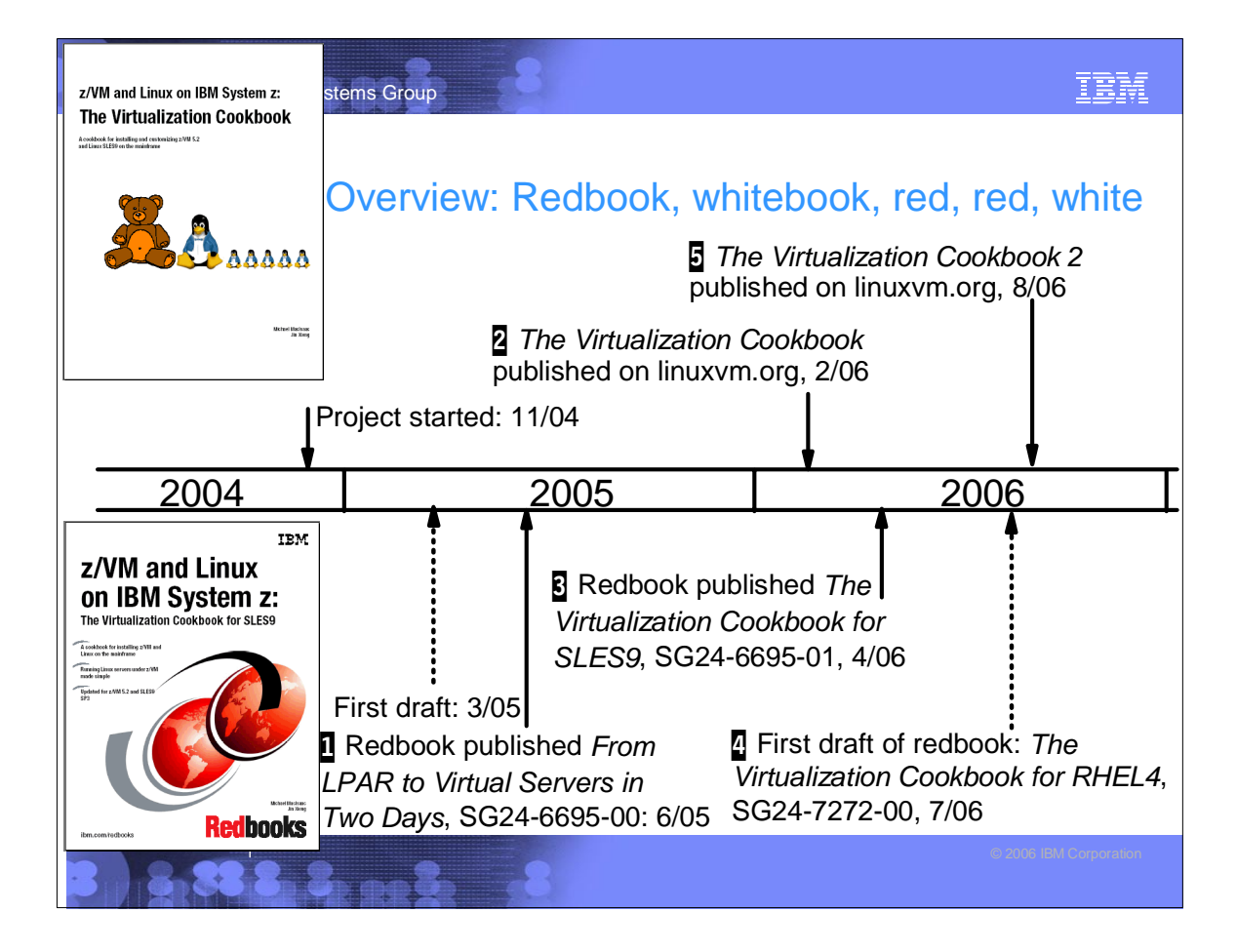

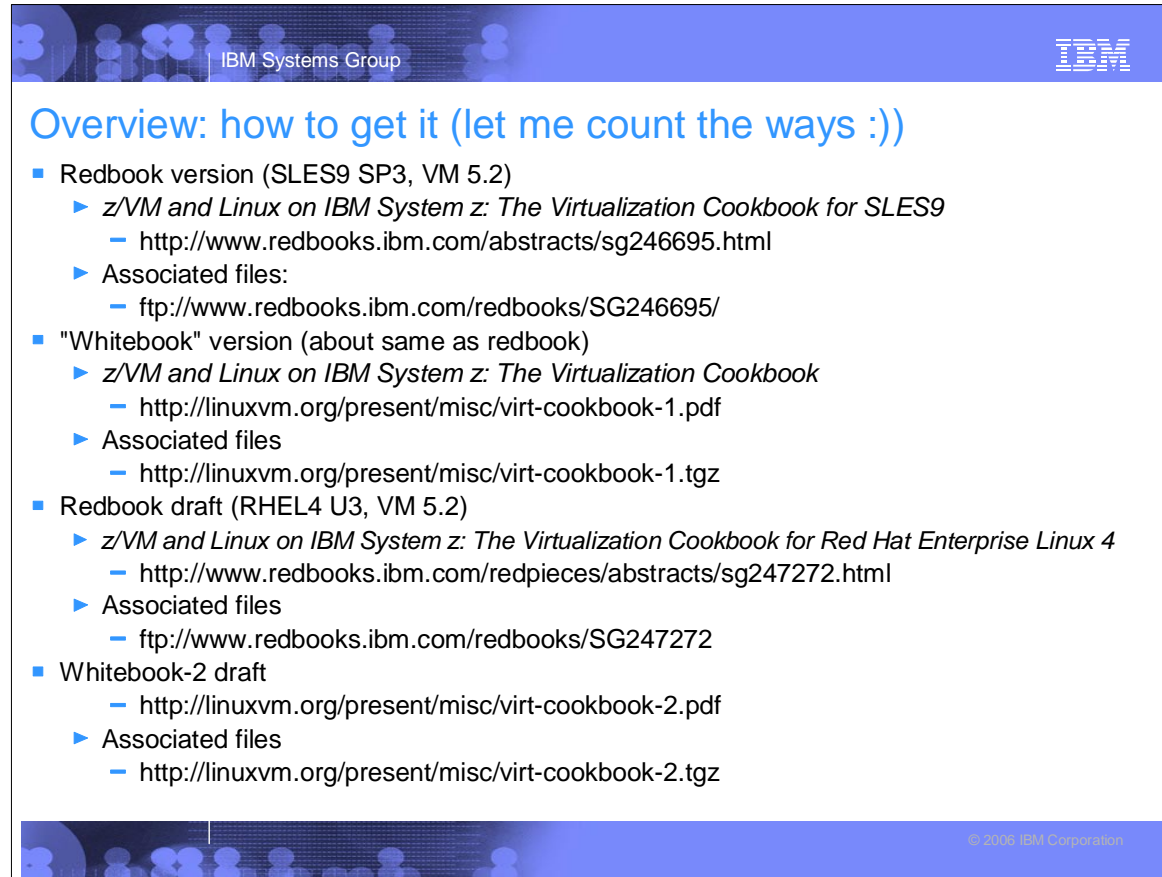

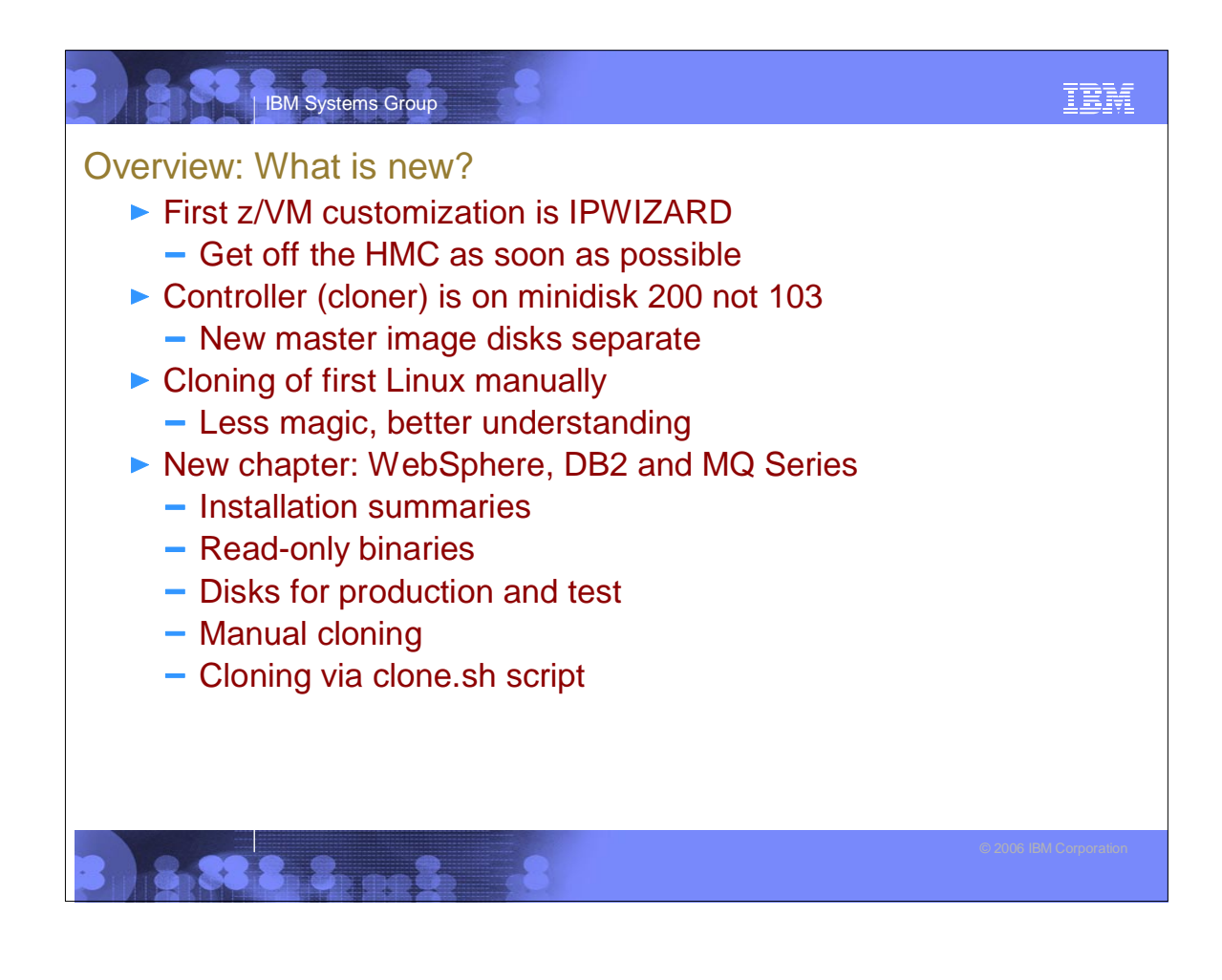

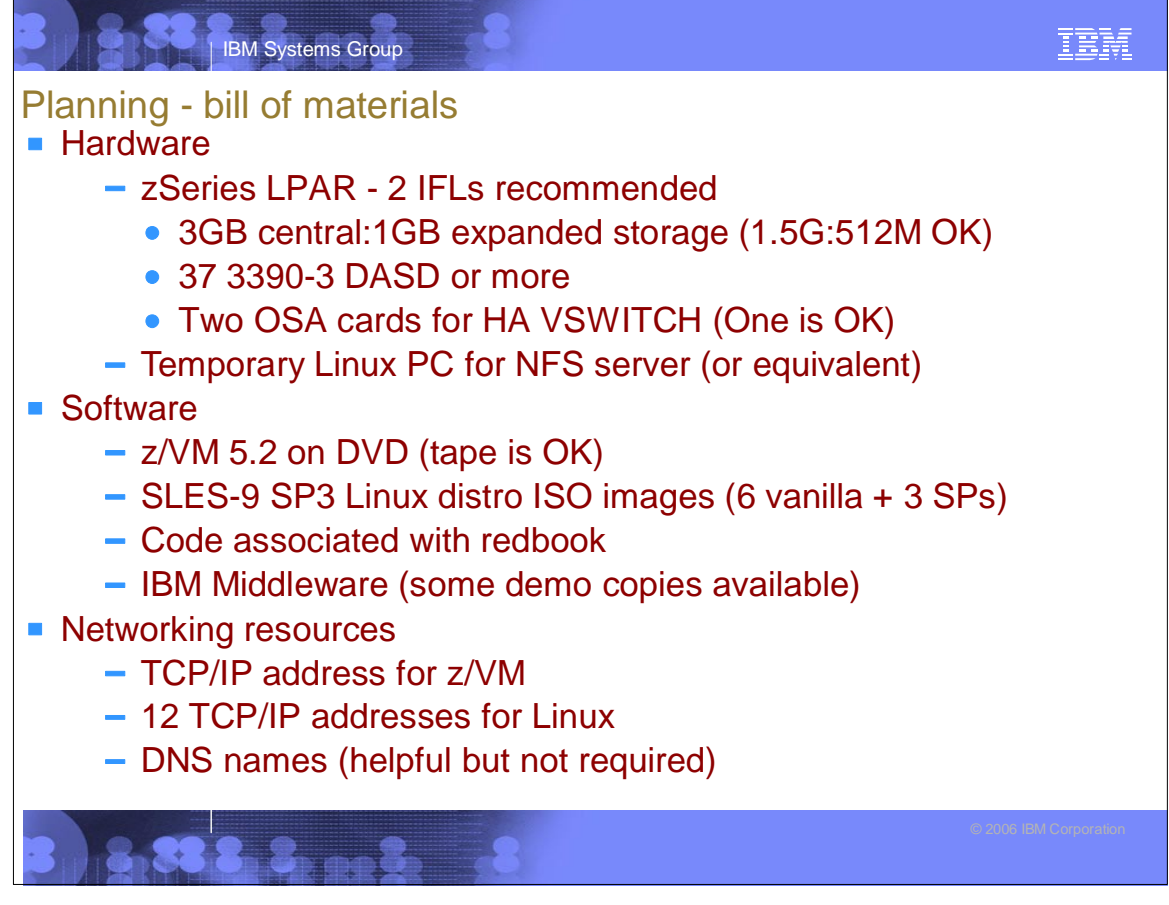

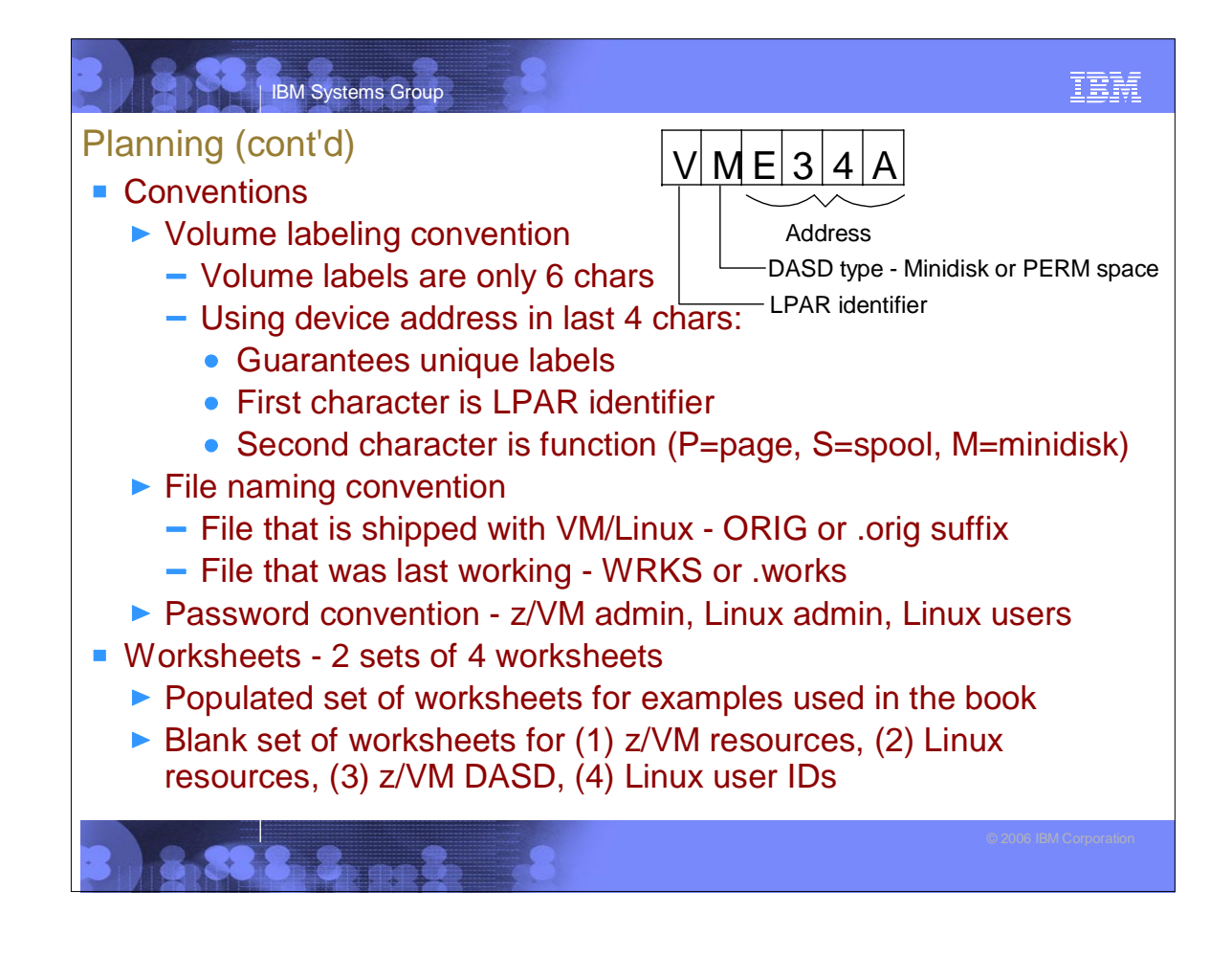

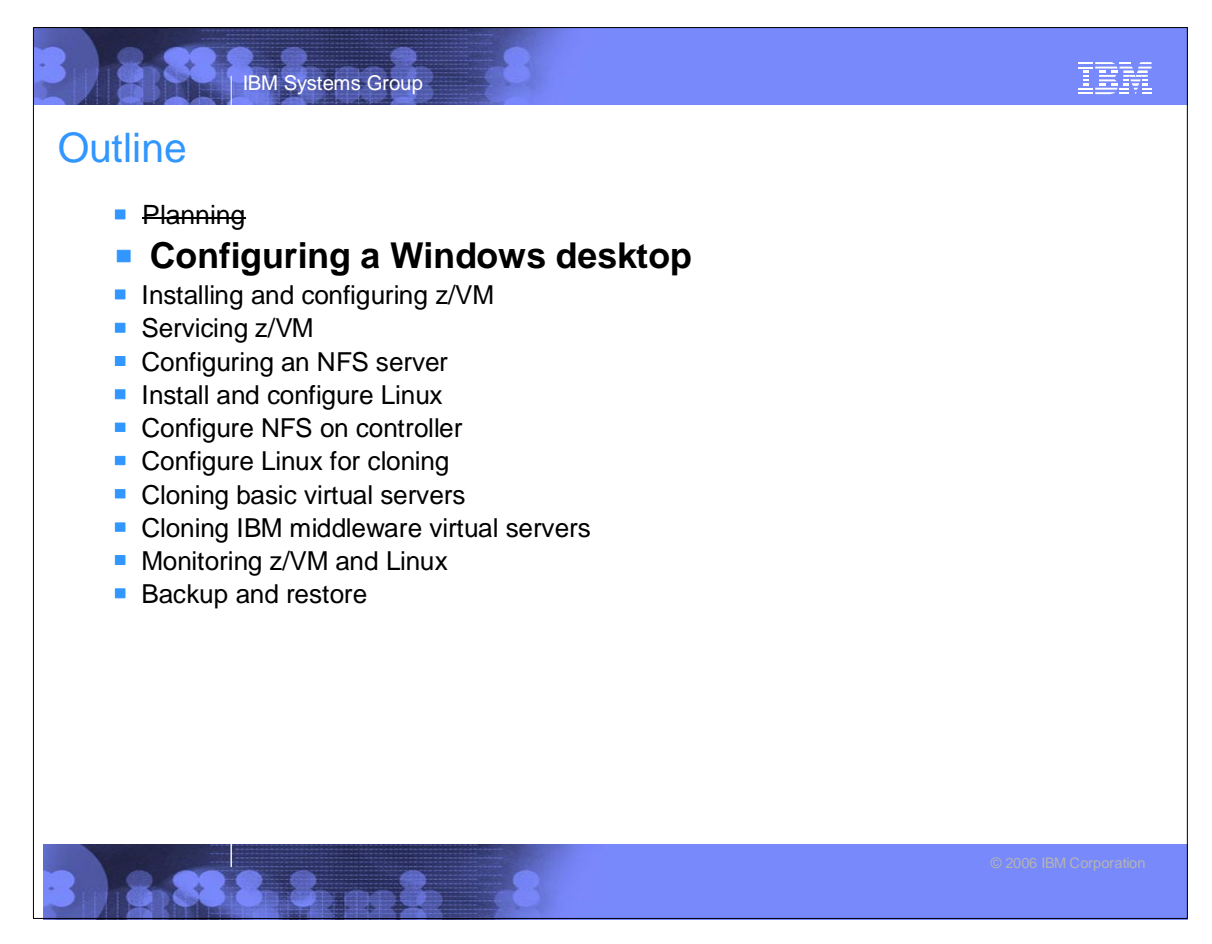

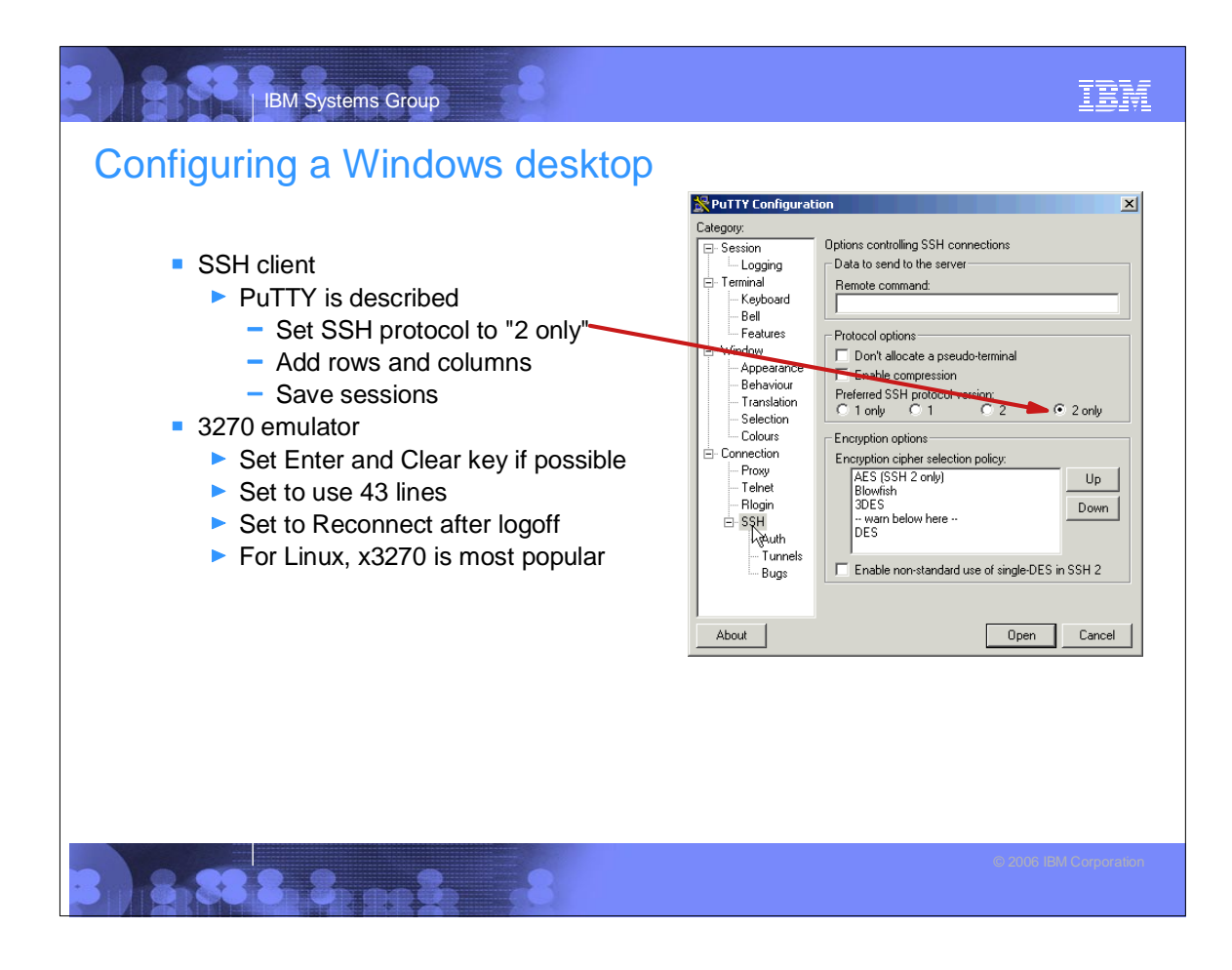

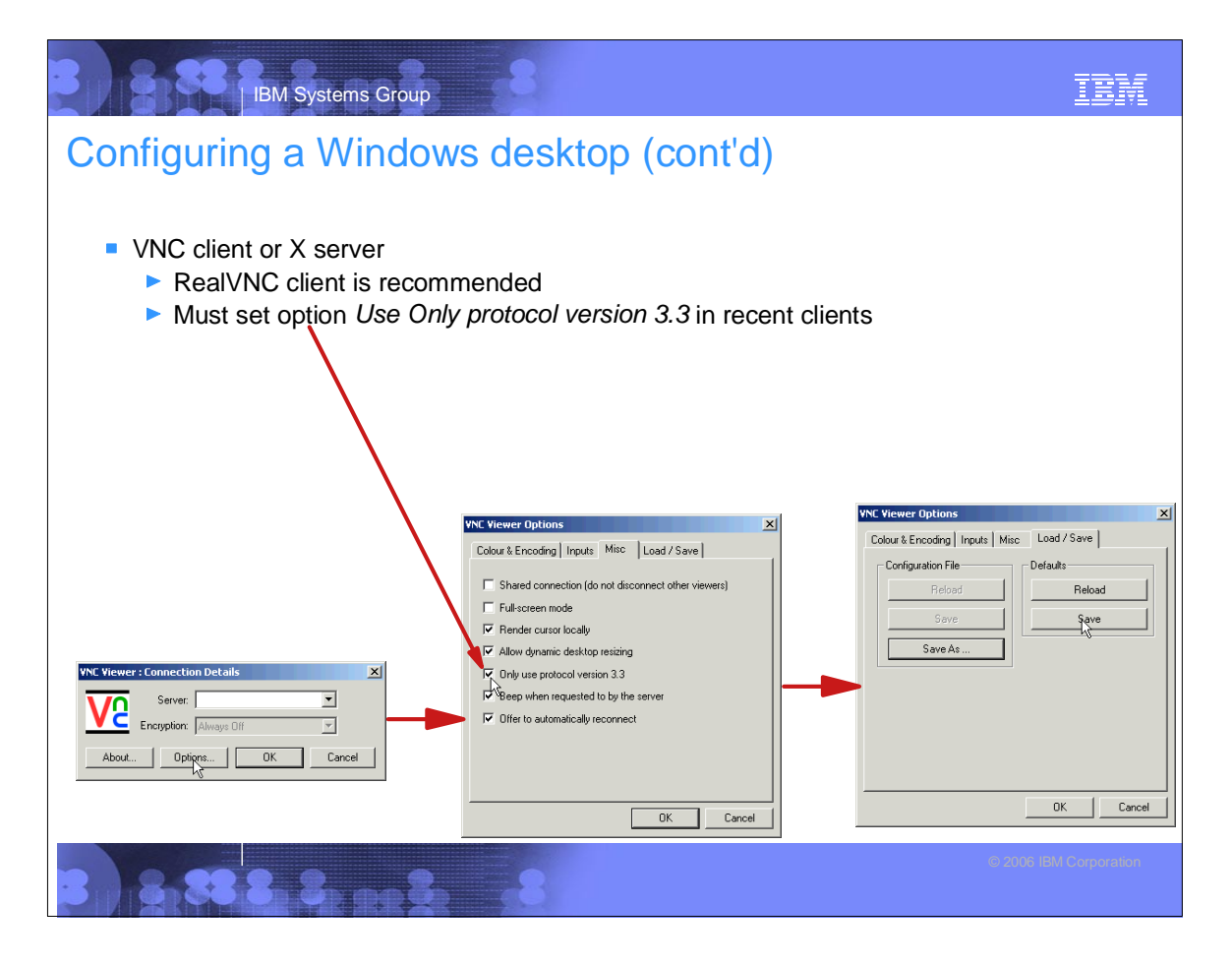

IBM

# **Outline**

- **Planning**
- **Configuring a Windows desktop**

IBM Systems Group

- $\blacksquare$  Installing and configuring z/VM
- Servicing z/VM
- **Configuring an NFS server**
- **Install and configure Linux**
- Configure NFS on controller
- **Configure Linux for cloning**
- Cloning basic virtual servers
- Cloning IBM middleware virtual servers

- **Monitoring z/VM and Linux**
- **Backup and restore**

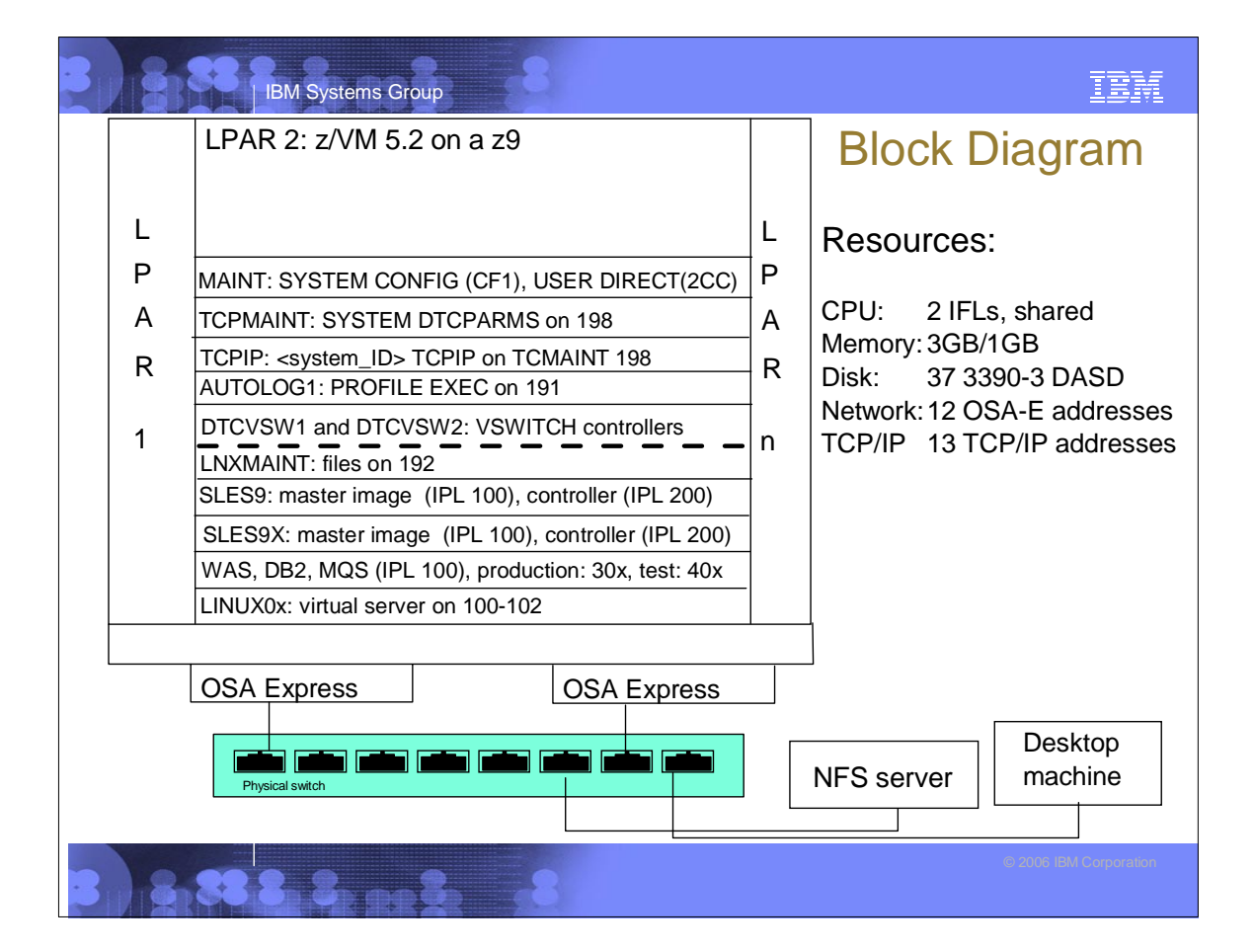

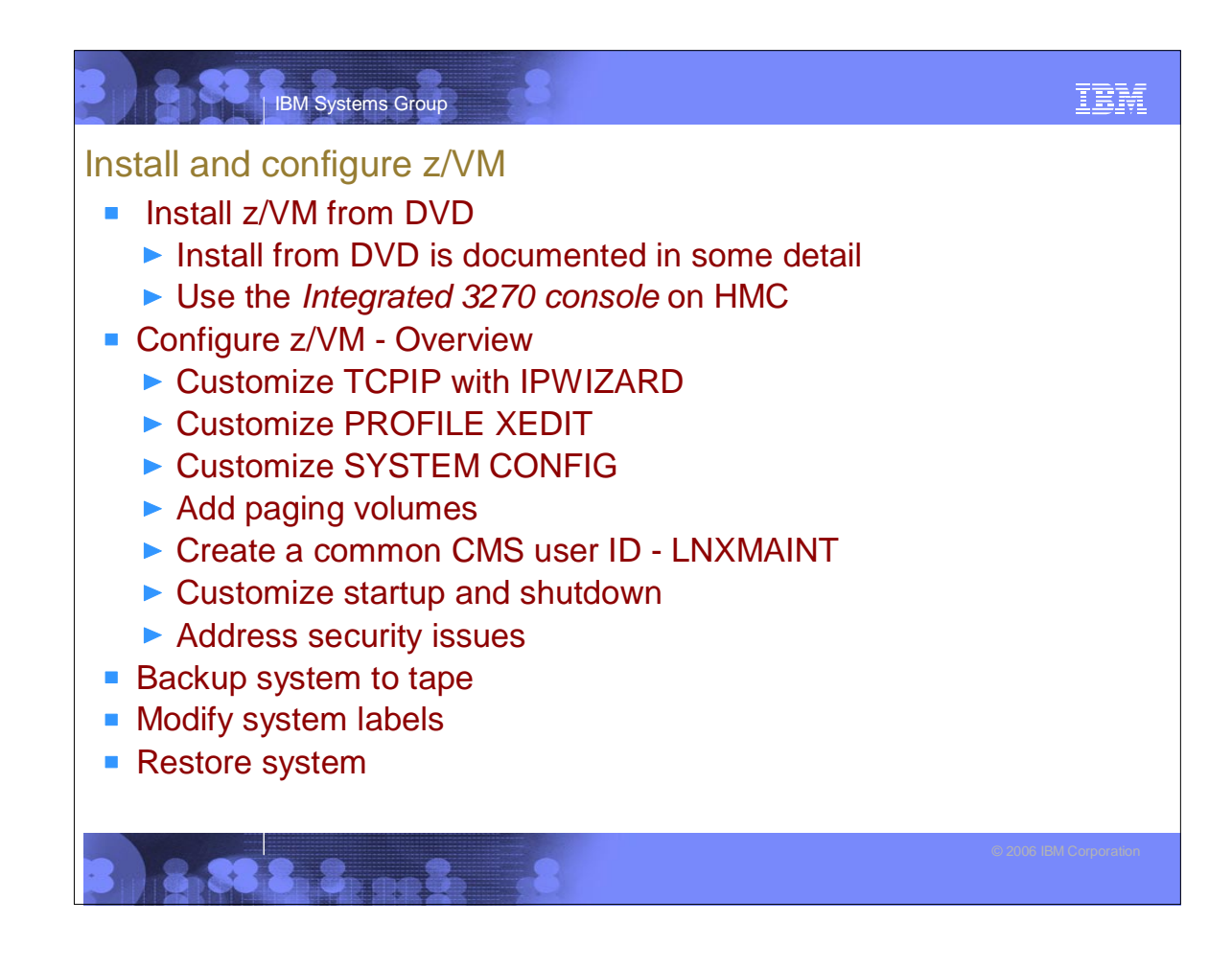

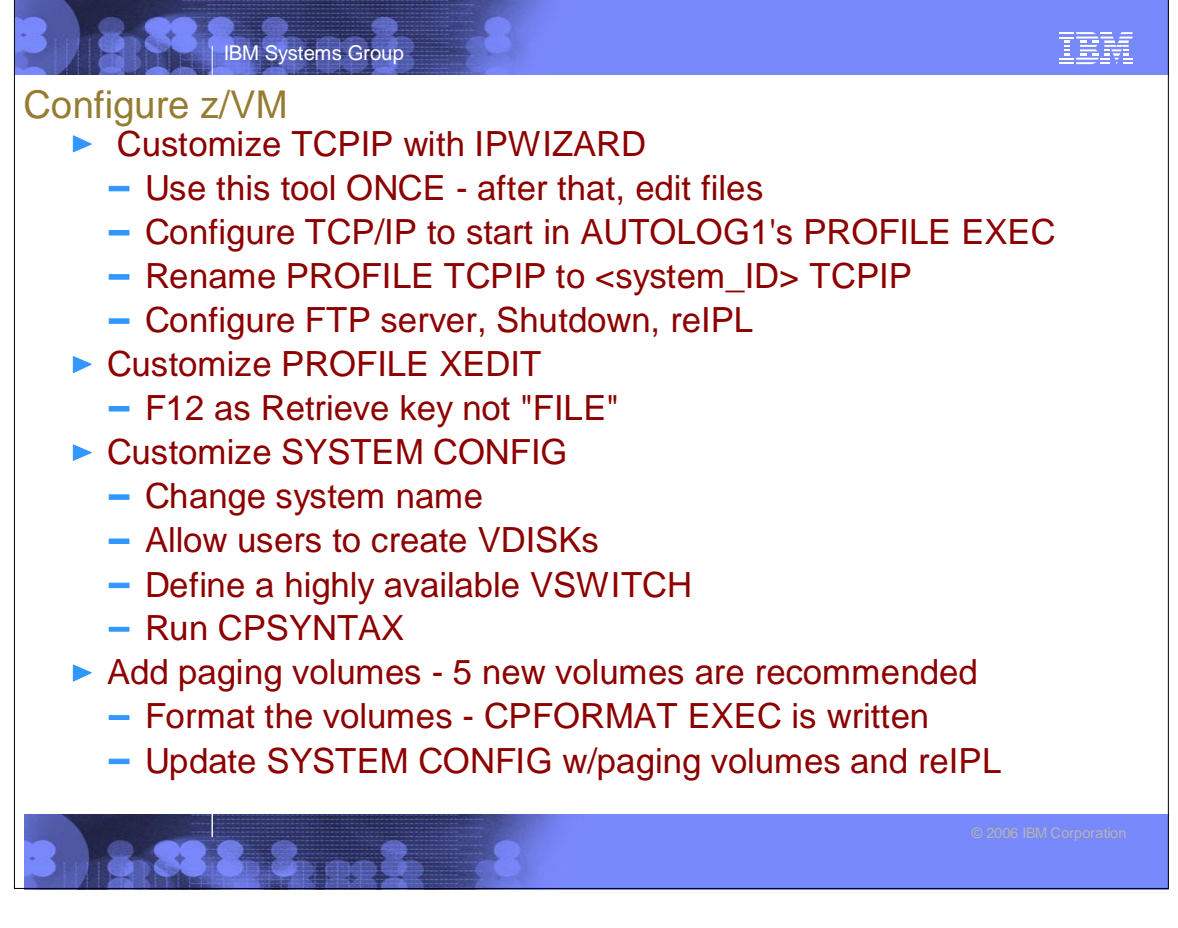

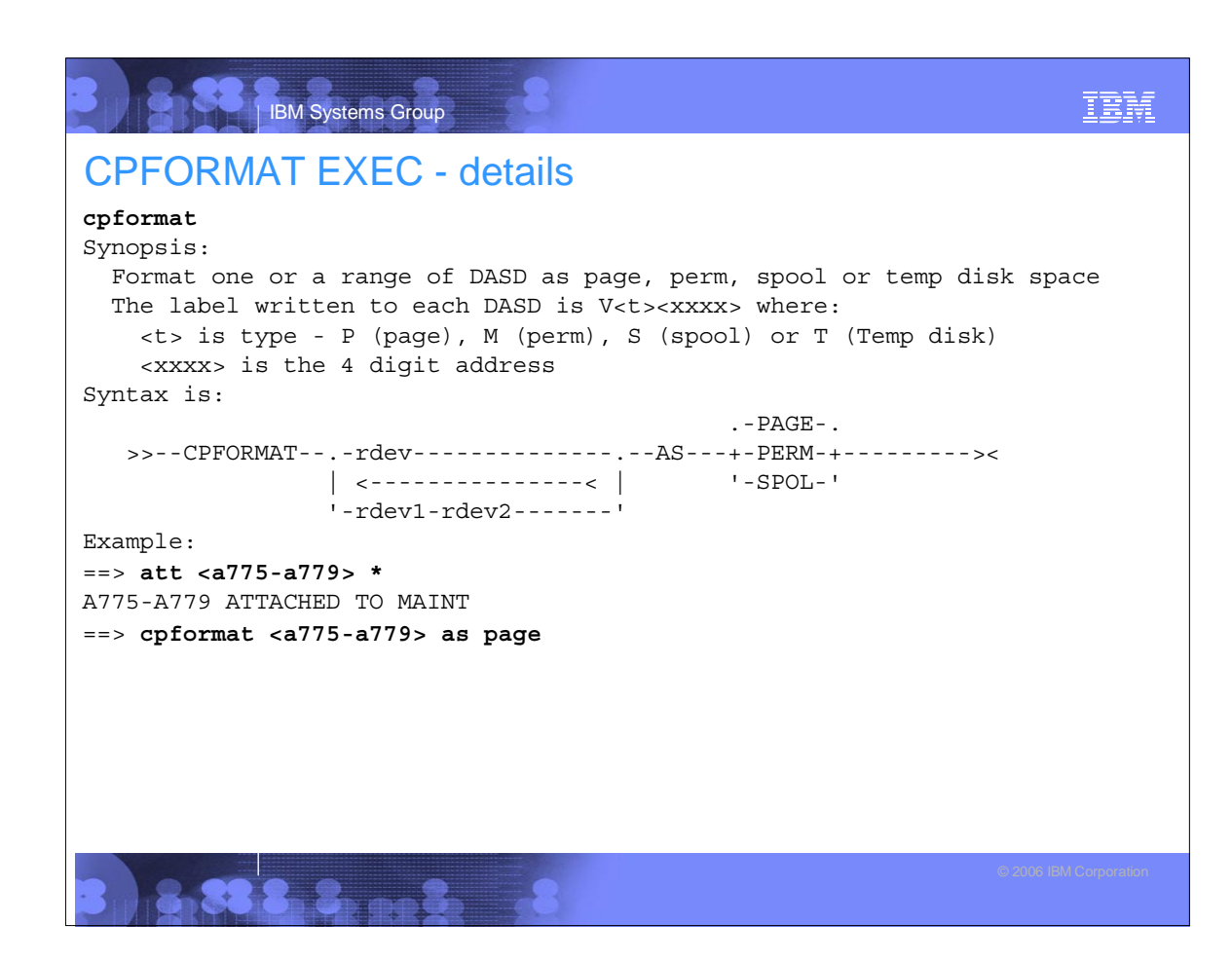

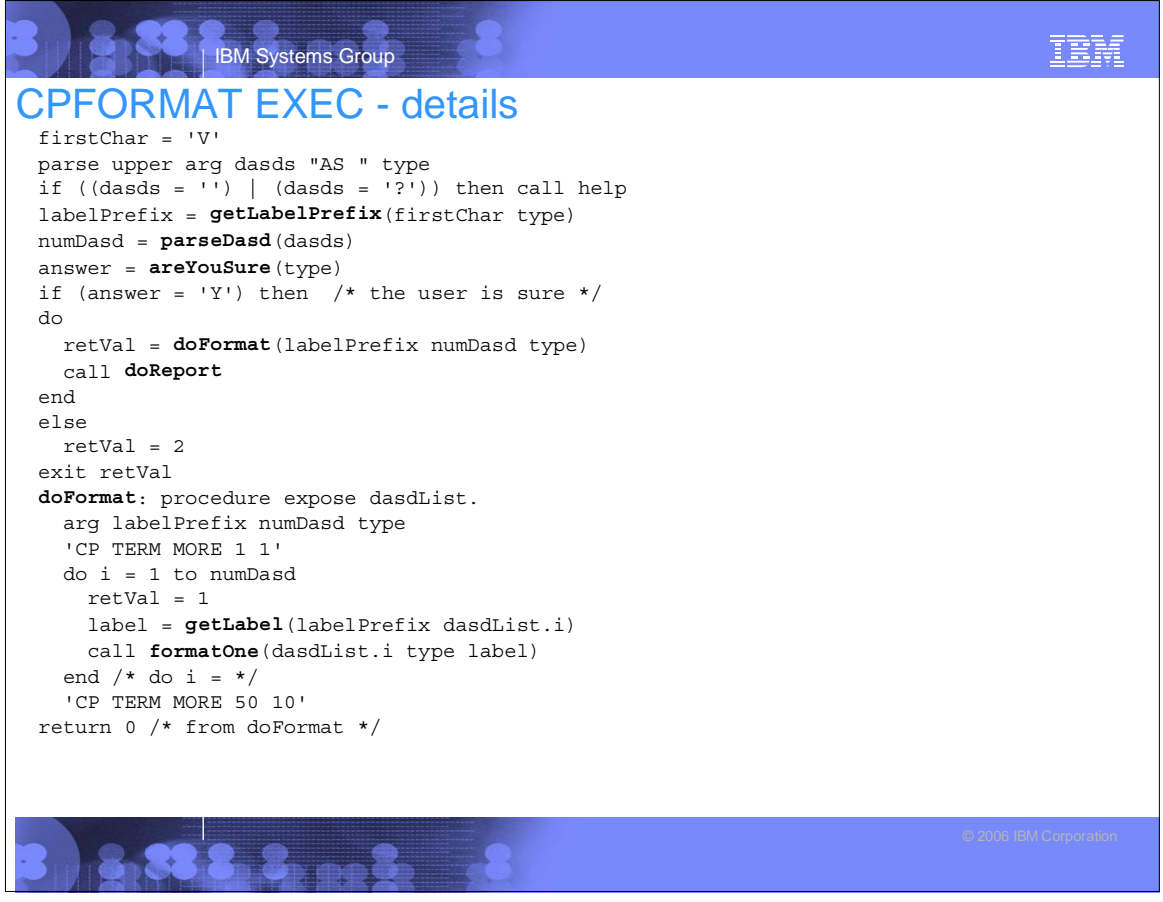

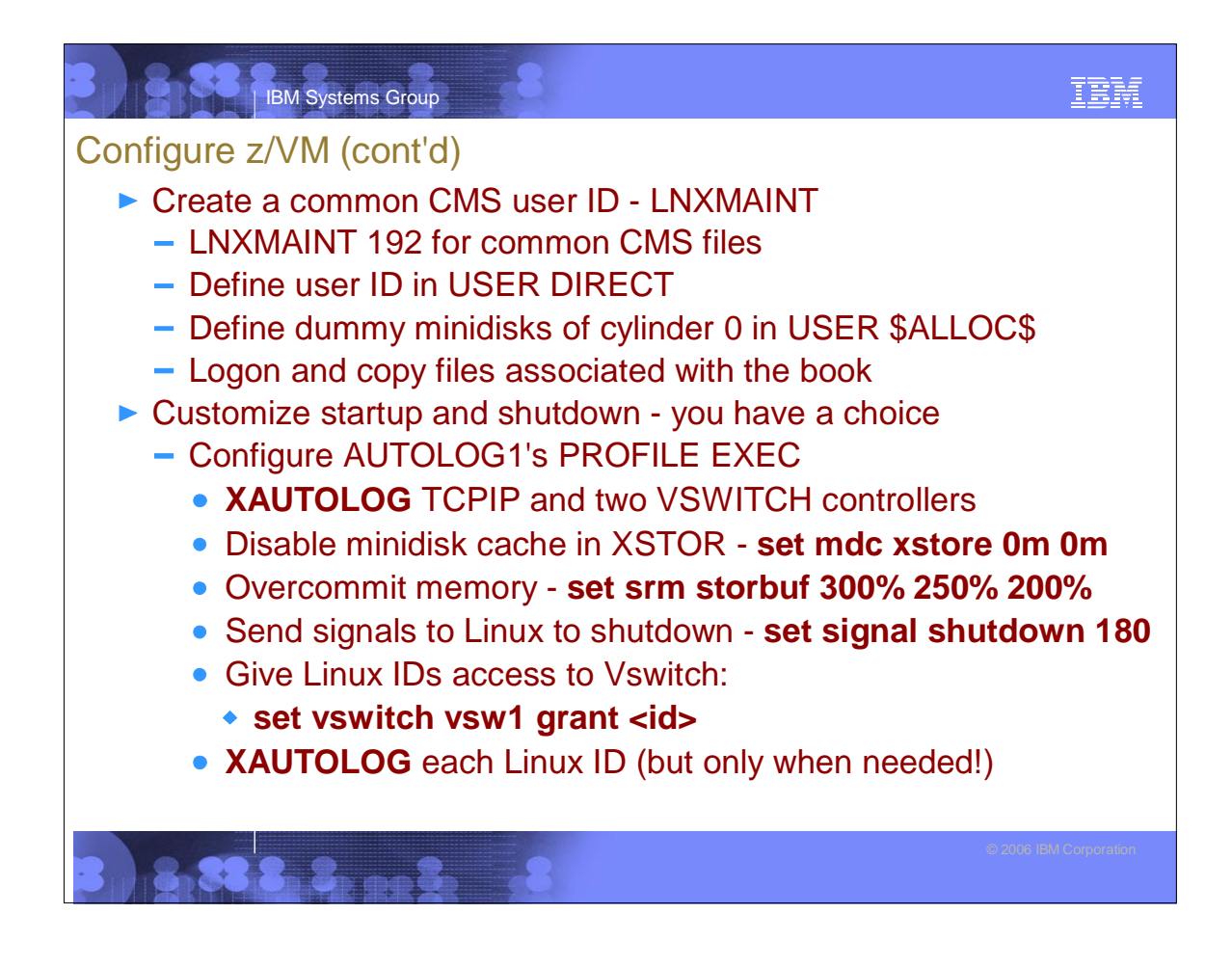

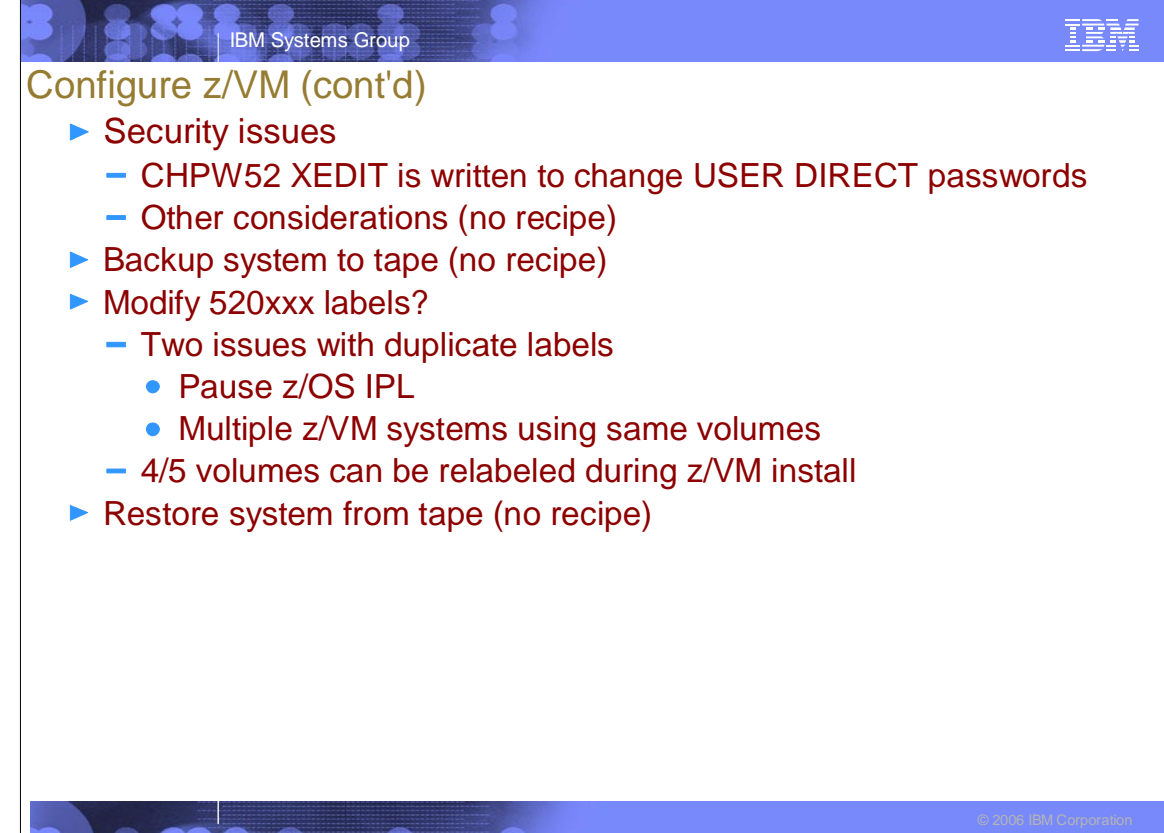

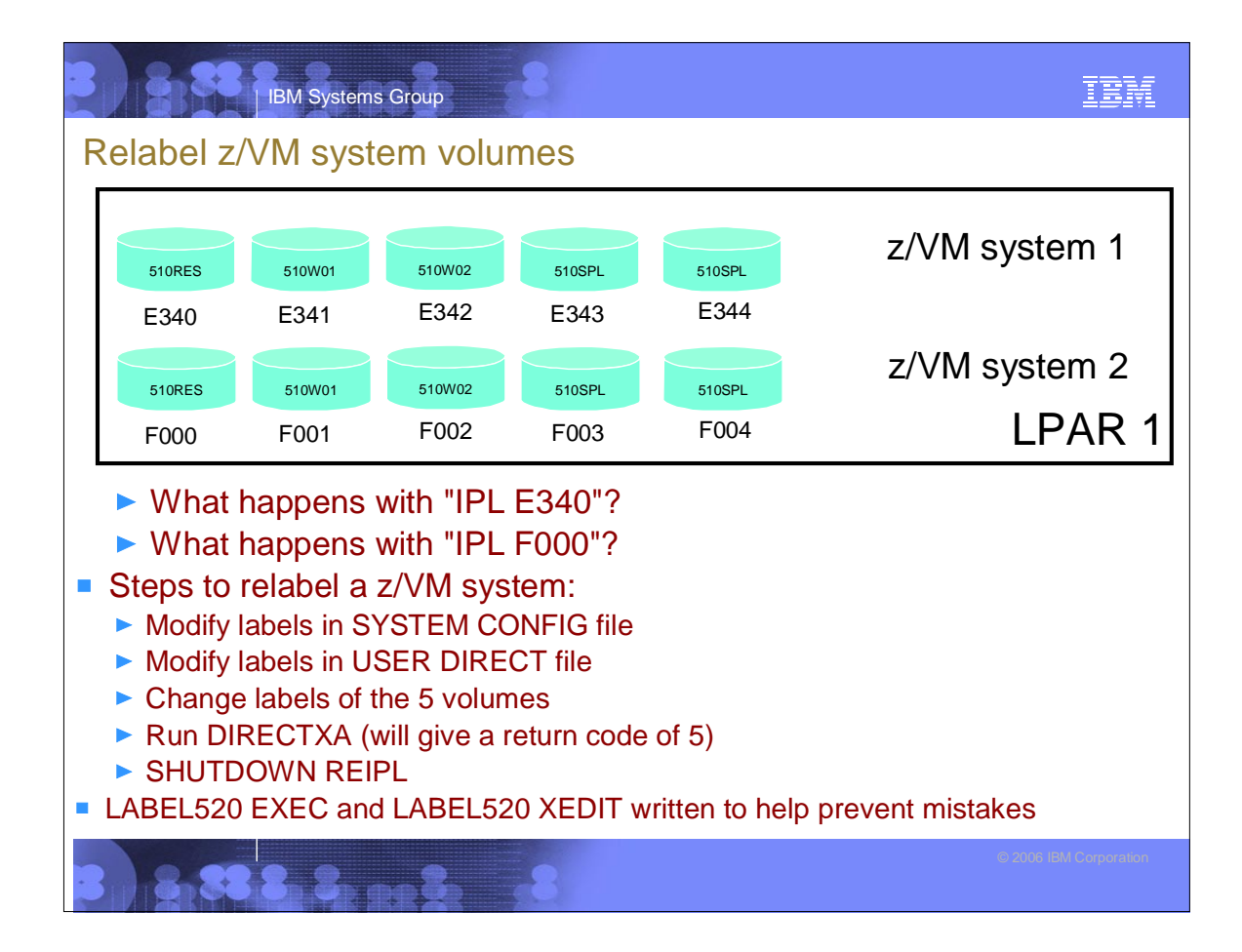

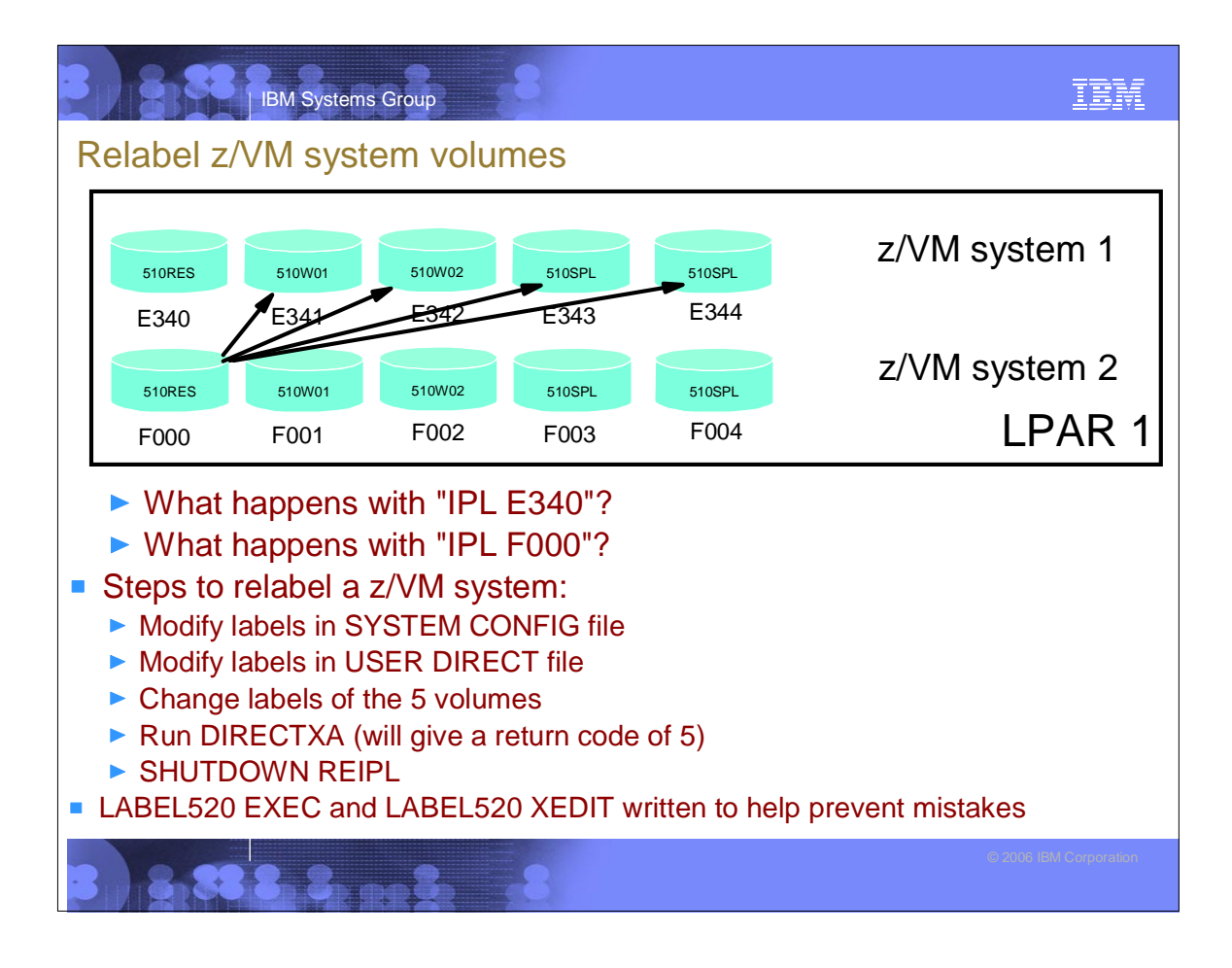

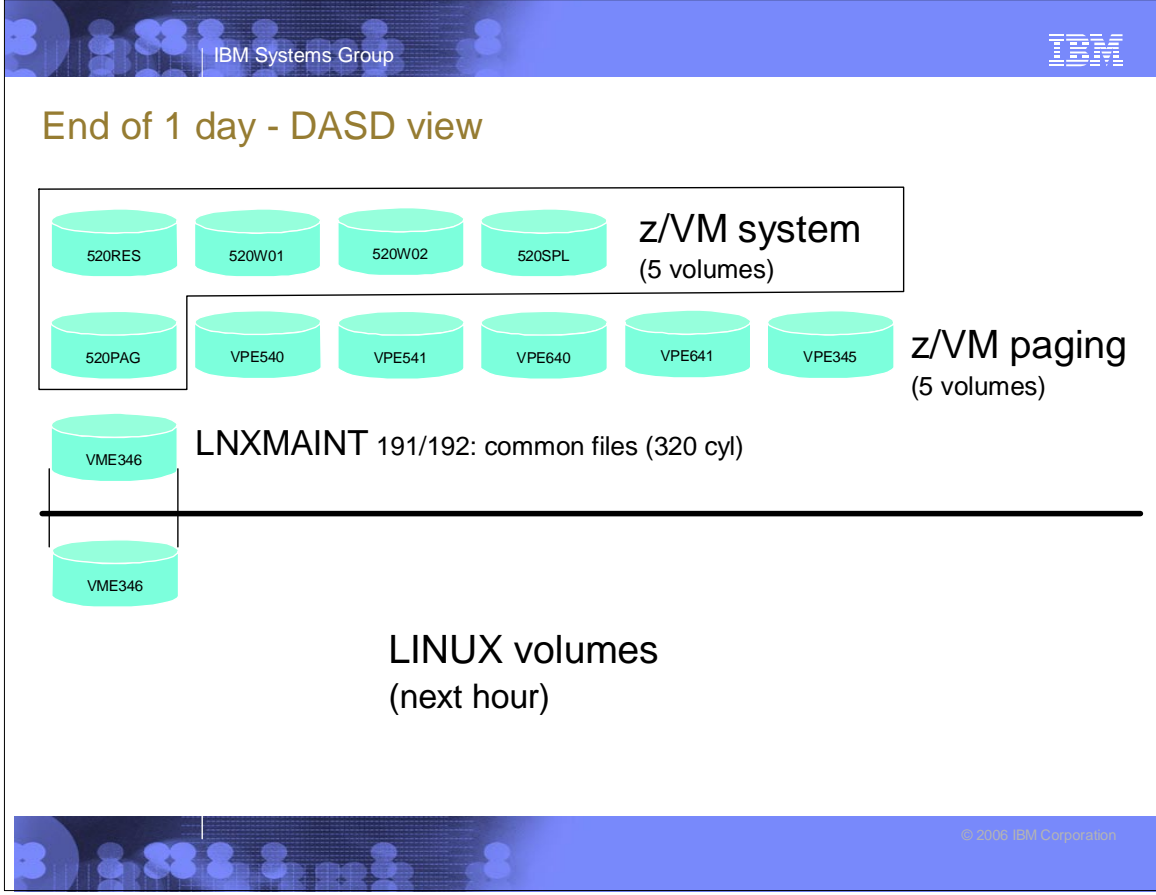

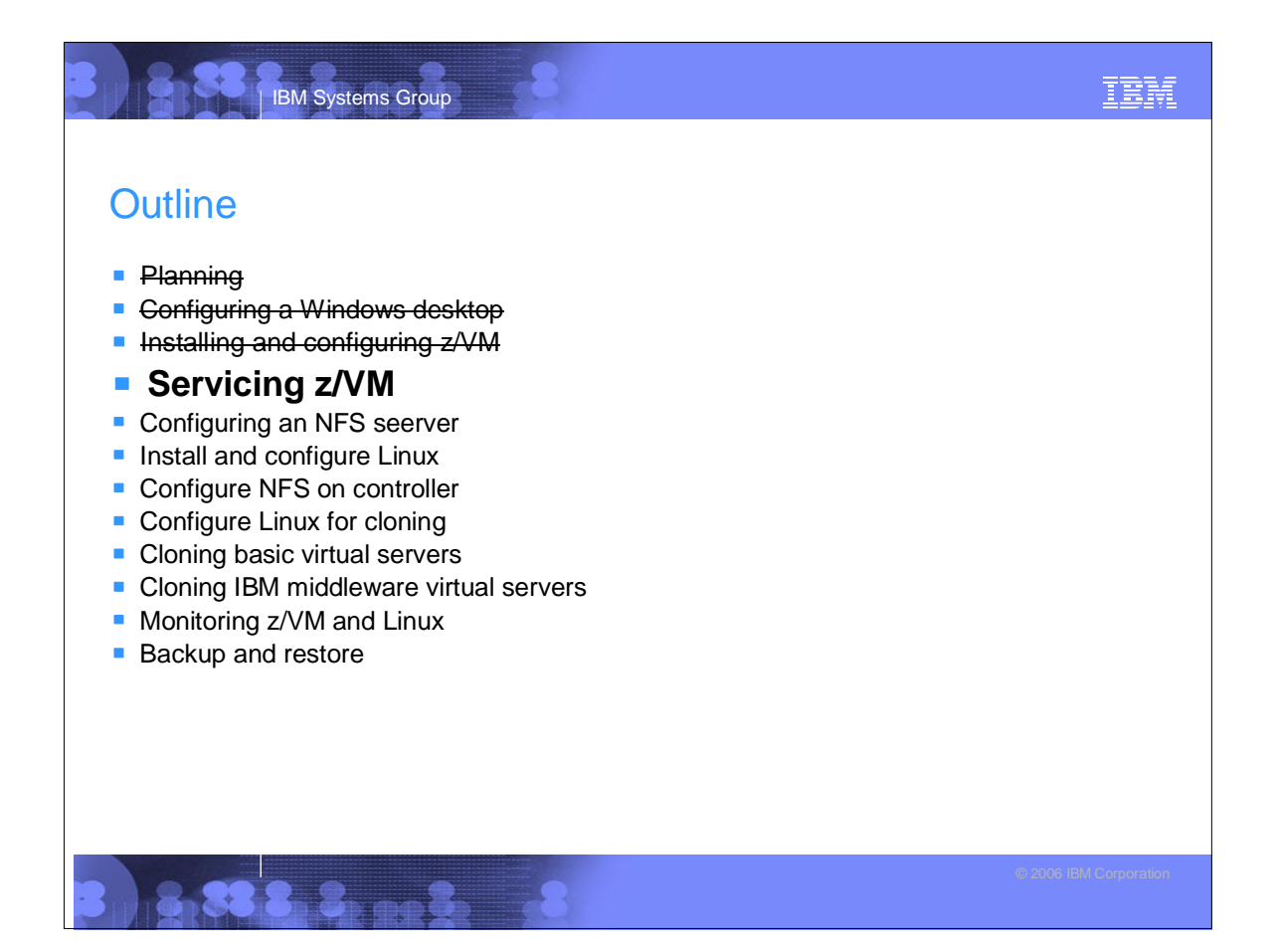

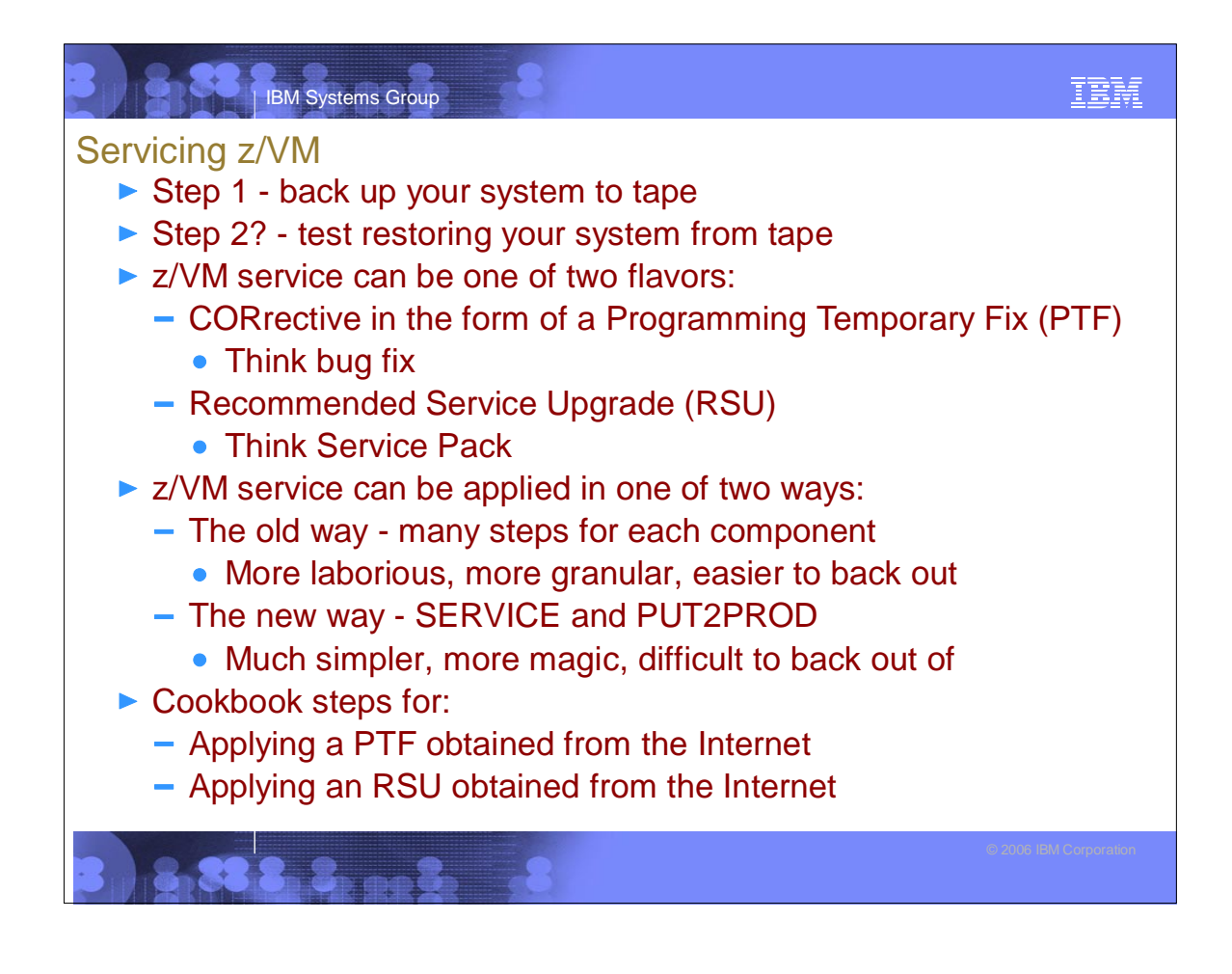

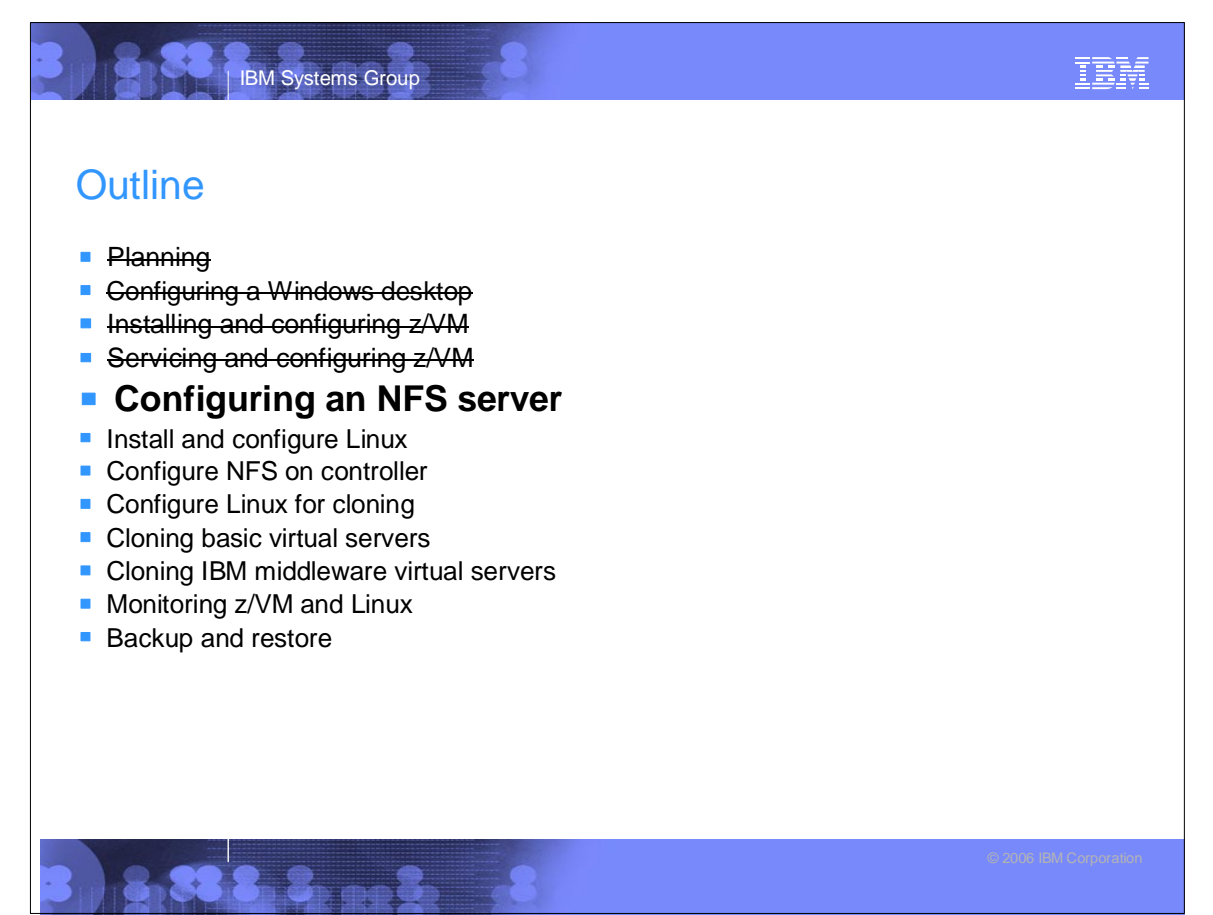

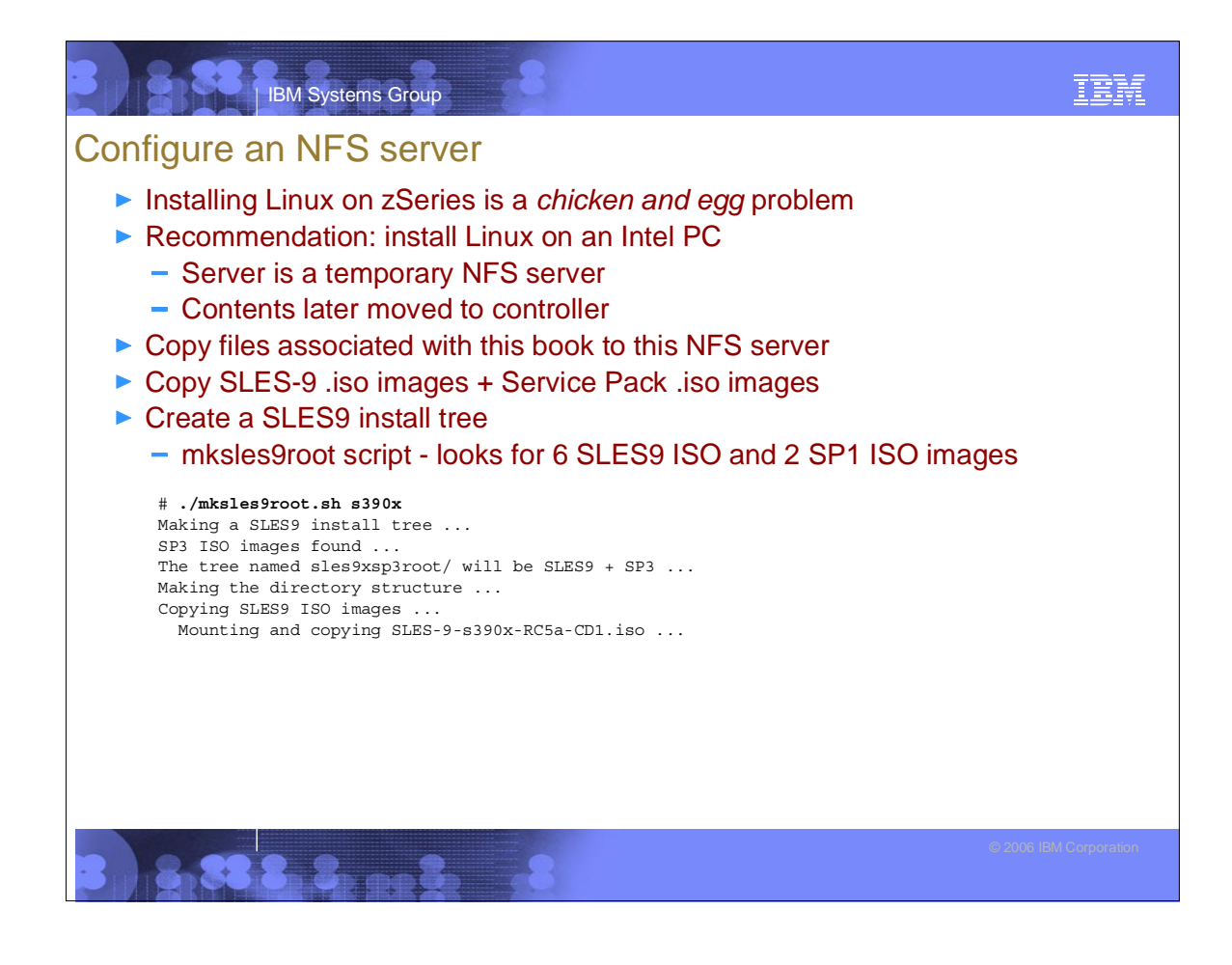

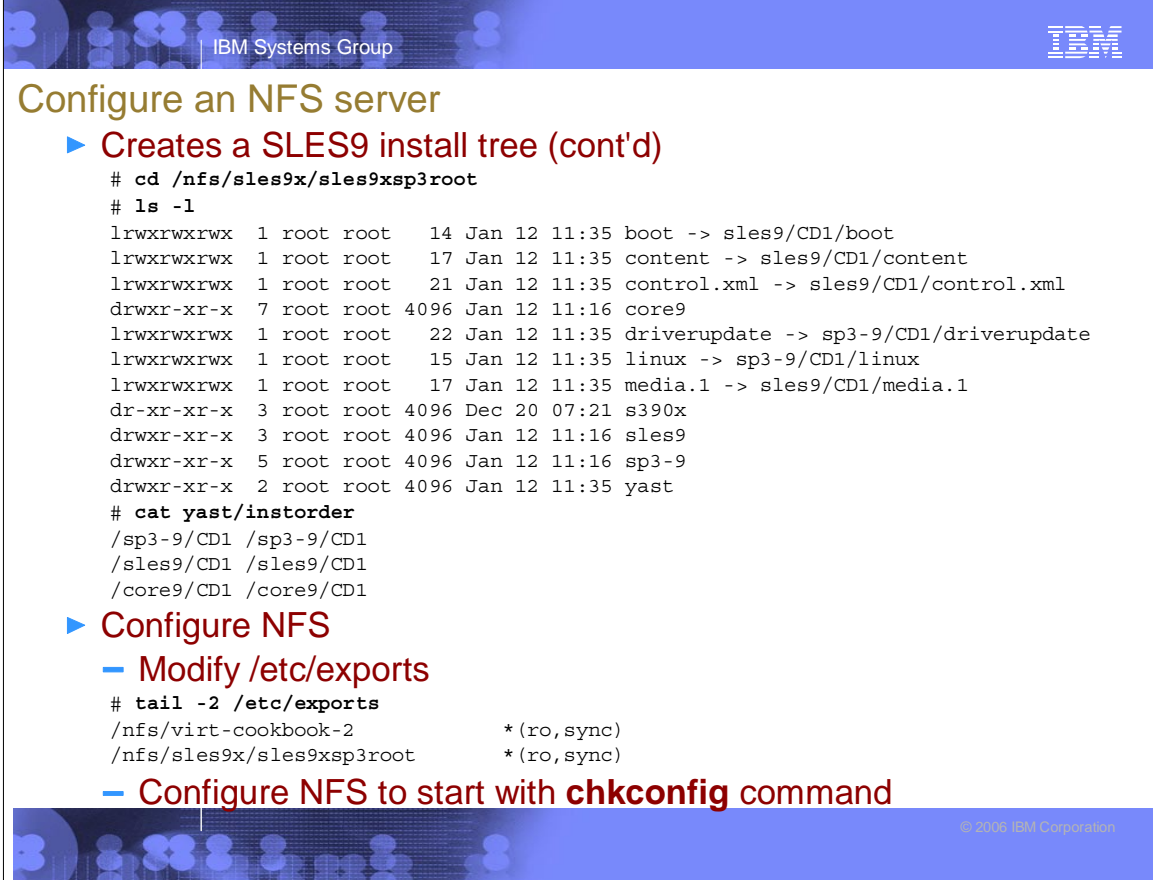

# **Outline**

- **Planning**
- **Configuring a Windows desktop**

IBM Systems Group

- **Installing and configuring z/VM**
- Servicing z/VM
- **Configuring an NFS server**
- **Install and configure Linux**
- Configure NFS on controller
- Configure Linux for cloning
- Cloning basic virtual servers
- **Cloning IBM middleware virtual servers**
- **Monitoring z/VM and Linux**
- **Backup and restore**
- **Appendix Relabel z/VM system volumes**

## IBM Systems Group

### Monitoring z/VM and Linux

- ▶ Using the INDICATE and other basic commands
	- Using INDICATE written by Bill Bitner
	- Using other QUERY and HELP commands
- ► z/VM Performance Toolkit
	- $-$  How to configure basic and as a Web server
	- How to use (brief)
- ▶ Monitoring Linux two options
	- With the Linux RMF data gatherer (aka rmfpms)
		- Tar file downloaded from IBM FTP site
		- Modify a configuration file and run
		- Monitor data can be viewed via a browser
	- With APPLMON data gatherer built into SLES9 kernel
		- Must load three modules
		- Must turn on via kernel /proc variables
- **Linux images can be registered with the Performance Toolkit**

IBM

IBM

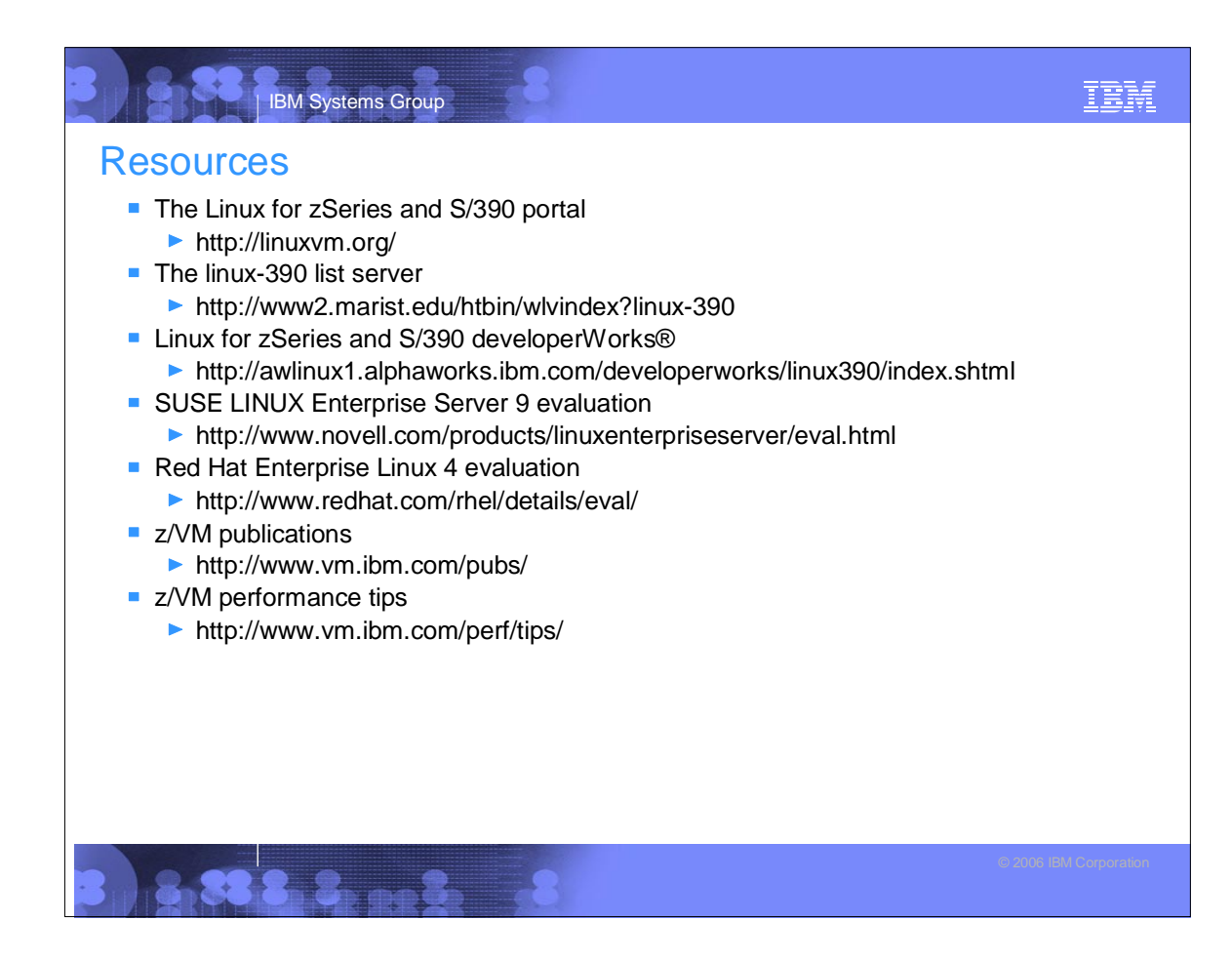

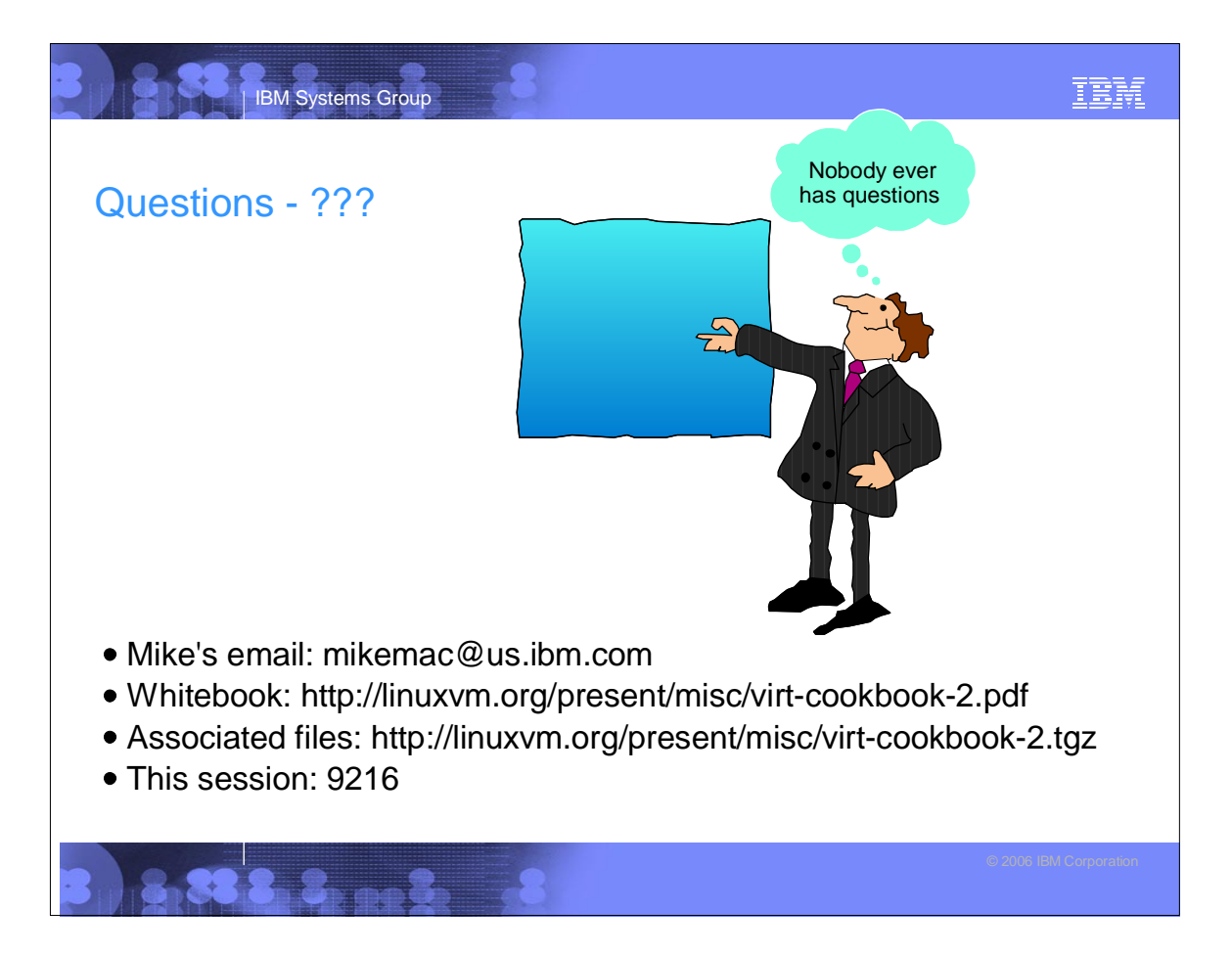